#### **Lenguaje C**

Sistemas embebidos para tiempo real

### **Clasificación de lenguajes**

- Nivel
	- **alto nivel**: **C**, C++, Pascal, FORTRAN
	- bajo nivel: ensamblador, código de máquina.
- Compilación
	- **compilados**: **C**, C++, Pascal, FORTRAN
	- pre-compilados e interpretados: Java (bytecode)
	- interpretados: Phyton, Matlab, Perl, bash,...
- Otros: Tipeo (fuerte, débil), etc.

#### **Primer programa: primer.c**

**primer.c**

#include <stdio.h>

```
void main(void) {
     printf("Hola mundo!!\n");
```

```
#include <stdio.h> // archivo de encabezado (stdlib.h, math.h, etc.) 
main() // main es una función, el punto de entrada al programa
{} // paréntesis, son para indicar el comienzo y el fin de un 
                      bloque, como el cuerpo de una función
Printf() // es el llamado a la función imprimir
```
}

#### **Otro programa: segundo.c**

```
segundo.c
```

```
#include <stdio.h>
#define NUM 2
void main(void) {
    int a, b, suma;
   a = NUM;b = 2;suma = a + b;
   printf("suma vale %d", suma);
}
```
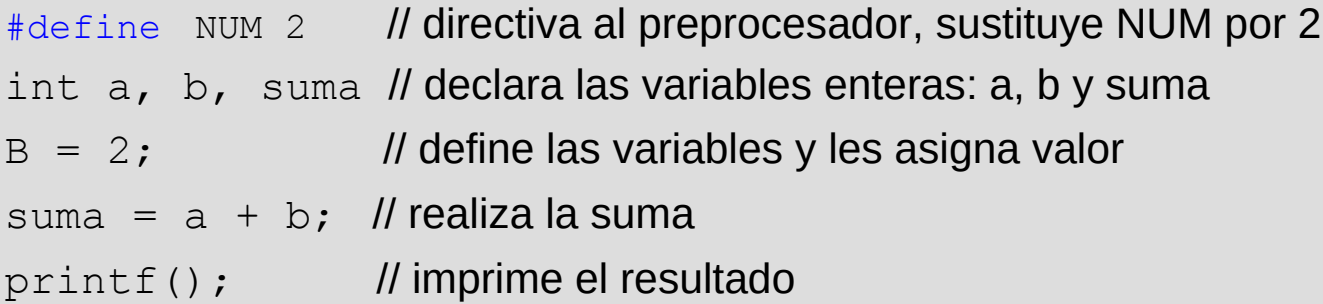

#### **Proceso de compilación**

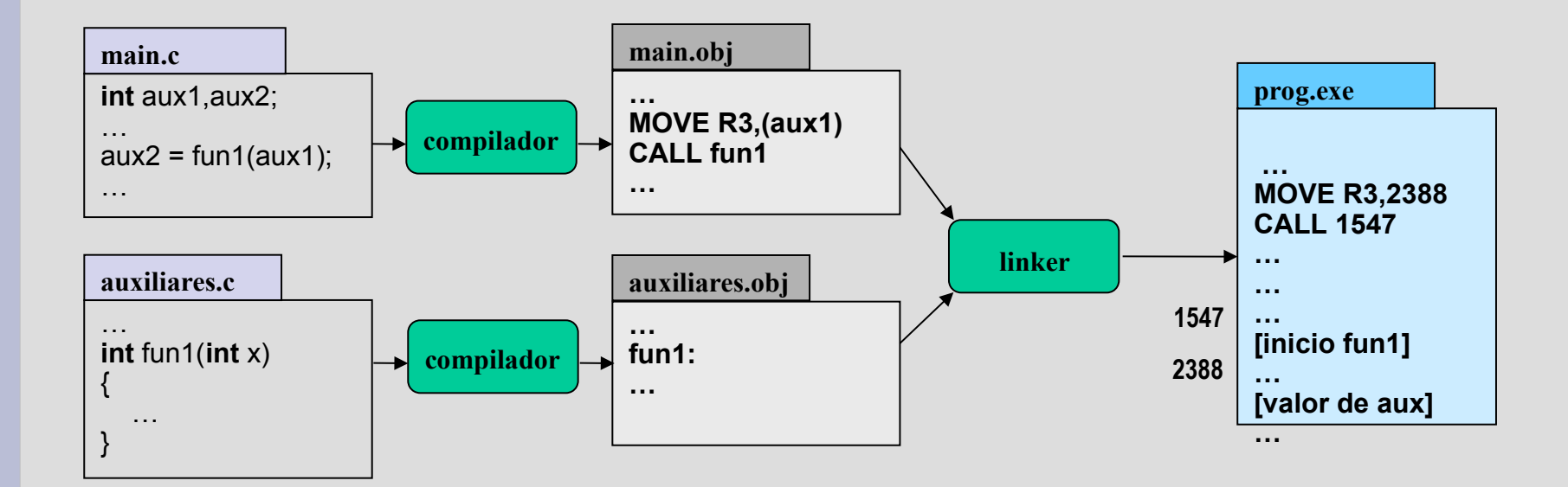

#### **Declaración/Definición**

– Declaración: especifica al compilador que un variable o función existe.

```
int i, j;
int aux;
int optimo(int a, int b);
```
– Definición: la variable o función misma.

```
int optimo(int a, int b){
   int aux = a;
    /* sigue... */
    return aux;
}
```
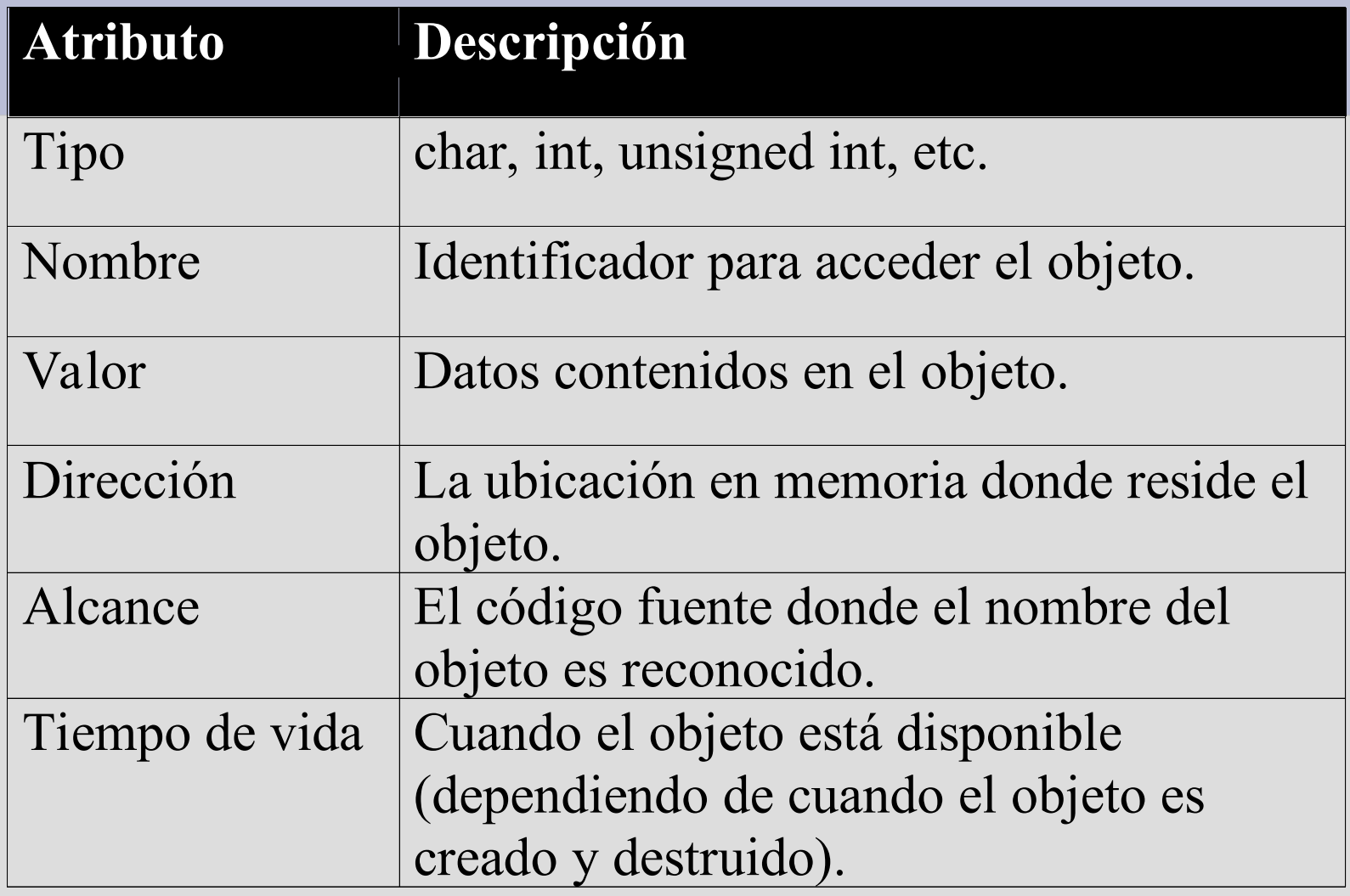

#### **Variables: tipos de variables**

- Tipo de variables fundamentales:
	- enteros: **int**, **char**.
	- flotantes: **float**, **double.**
- Modificadores (adjetivo):
	- **short**, **long**, **unsigned**, **signed**.
	- No todas las combinaciones de tipos y modificadores son válidas.

#### **Tipos de datos enteros**

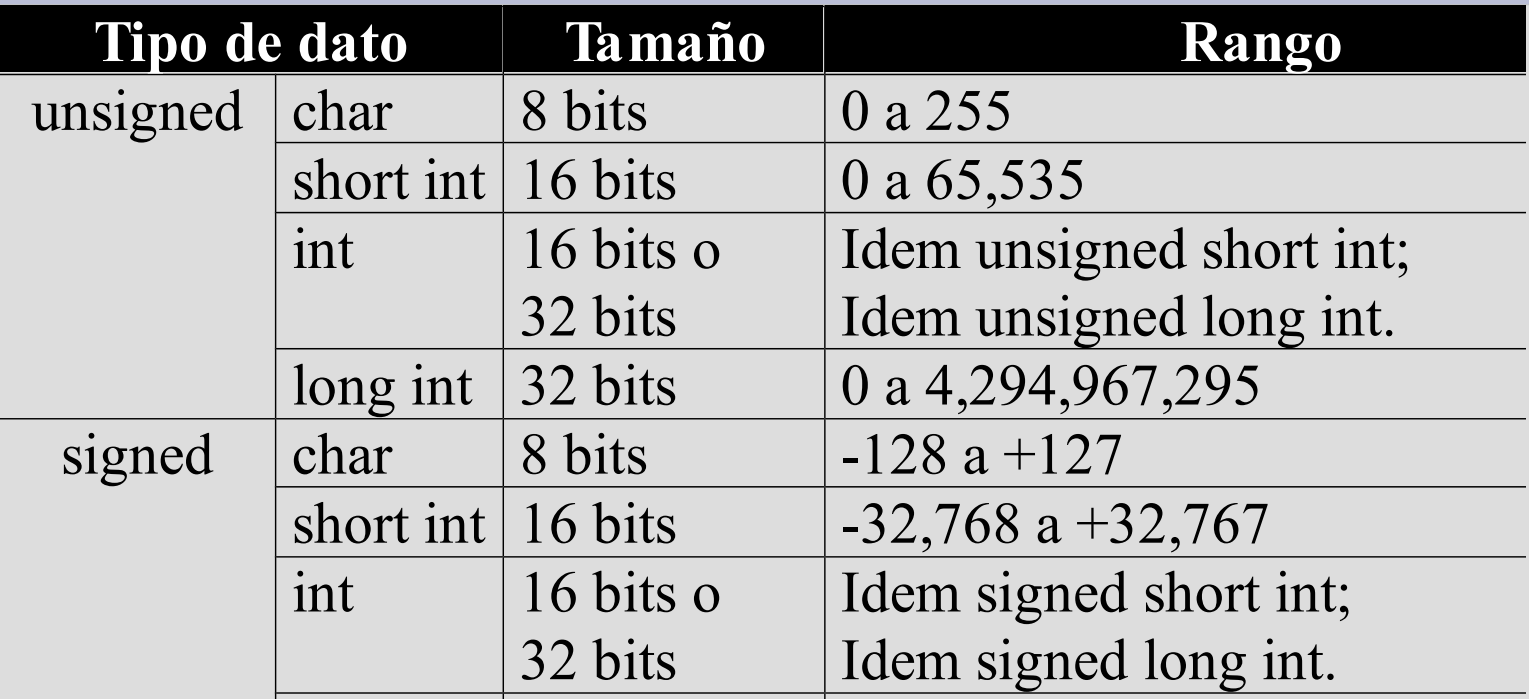

• Atención:

**int** tamaño del bus del CPU. **short int** menor o igual a **int**. **long int** mayor o igual a **int**.

long int 32 bits -2,147,483,648 a +2,147,483,647

Lenguaje C **Sistemas embebidos de tiempo real 9** 

#### **Operadores: asignación**

• Operadores:  $=, +=, -=, *=, /=$ – Ejemplos:

```
int i = 1;i += 2; //equivalente a: i = i + 2;
i *= 10; //equivalente a: i = i * 10;
```
#### **Operadores: aritméticos**

- Operadores:  $+, -, *,$  , , %
	- Ejemplos:

```
int a,b,n;
a = 10;
b = 3;n = a%b; // resultado: n = 1;
```
- Operadores pos, pre-incremento:  $++$ ,  $-$ 
	- Ejemplos:

 $int i = 10;$ i++; // equivalente a:  $i = i + 1$ ;

#### **Operadores: relacionales**

- Operadores:  $==, !=, <, <=, >, >=$ 
	- Ejemplo:

```
int x, y, b;
x = 10;
y = 3;b = (x == y); // resultado: b = 0;
```
- Observación:
	- No existe el tipo boolean: resultado entero
		- $-$  false:  $0$
		- $-$  true:  $10$

 $\cdot$  a = b no es lo mismo que  $a = b$ 

### **Operadores: lógicos**

- Operadores:  $\&\&(AND), +1$  (OR), ! (NOT).
	- Ejemplos:

**int** x, b; // sique:  $x = ...$  $b = (x < 0)$  &  $(x > 10)$ ;

- Observación:
	- Expresiones con operadores lógicos pueden ser corto-circuitadas (algunos compiladores). Por ejemplo: si  $x < 0$  es falso, toda la expresión será falsa.

#### **Operadores: manipulación de bits**

- Permiten la manipulación de bits individuales de una variable.
- Operadores:
	- $^{-}$  | (OR), & (AND), ~ (NOT), ^ (XOR), >> (RRA), << (RLA)
	- Ejemplos:

```
\text{mask} = (1 \le 7); // \text{mask} = 0 \times 80.bits = bits | mask; // bits = bits OR mask.
                   // setea el bit 7 de bits.
```
# **Operadores lógicos y "bitwise"**

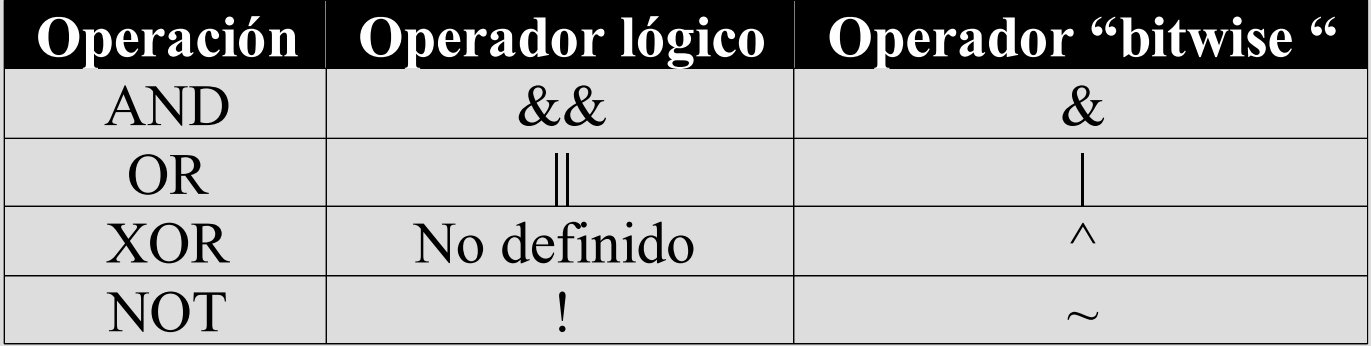

- Ejercicio:
	- $-$  (5 || !(3)) & & 6
	- $-$  (5 | ~(3)) & 6

Lenguaje C<br>
15

#### **Operadores: conversión de tipos**

- Conversión de tipos: "casting"
- Promoción: no hay pérdida de precisión
	- Ejemplos:

```
int i = 1;float f = i;
```
- Degradación: hay pérdida de precisión
	- Ejemplos:

```
float f = 4.3;
int i = f;
```
- Pregunta:
	- ¿se señala un warning?

Lenguaje C **Sistemas embebidos de tiempo real** 16

- Secuencia
	- $-$  {...}
- Condicionales
	- if-else, switch-case
- Iteraciones
	- while, do-while, for

- Condicionales: if(cond)-else,
	- Ejemplos:

```
int x, y;
if (x < 0) {
   y = x;} else {
  y = x * 10;}
```
- Condicionales: switch-case
	- Ejemplo:

```
char c;
//...
if (c == 'a') {
   // sentencias si 'a'
} else if (c == 'b'){
    // sentencias si 'b'
} else if (c == 'c'){
    // sentencias si 'c'
} else {
   // otras letras
}
```

```
char c;
//...
switch ( c ) {
case 'a':
  // sentencias si 'a'
 break;
case 'b':
  // sentencias si 'b'
  break;
case 'c':
  // sentencias si 'a'
  break;
default:
  // otras letras
}
```
- Iteración: while(cond), do-while(cond)
	- Ejemplos:

```
int cond;
// cond = ...; Se determina si entra a la iterac.
while (cond){
 // sentencias a repetir y modificación de cond
}
int cond; // siempre se entra una vez a la iterac.
do {
 // sentencias a repetir y modificación de cond
while (cond);
```
- Iteración: for(ini; cond; modif)
	- Ejemplos:

```
int i;
// cond = ...; Se determina si entra a la iterac.
for(i = 0; i<MAX; i++){
 // sentencias a repetir MAX veces.
 // i pude ser utilizado como índice.
}
for(;;){
 // bucle infinito.
}
```
#### **Funciones**

- Declaración y definición
	- declaración: prototipo (interfaz), función abstracta.
	- definición: la función misma.

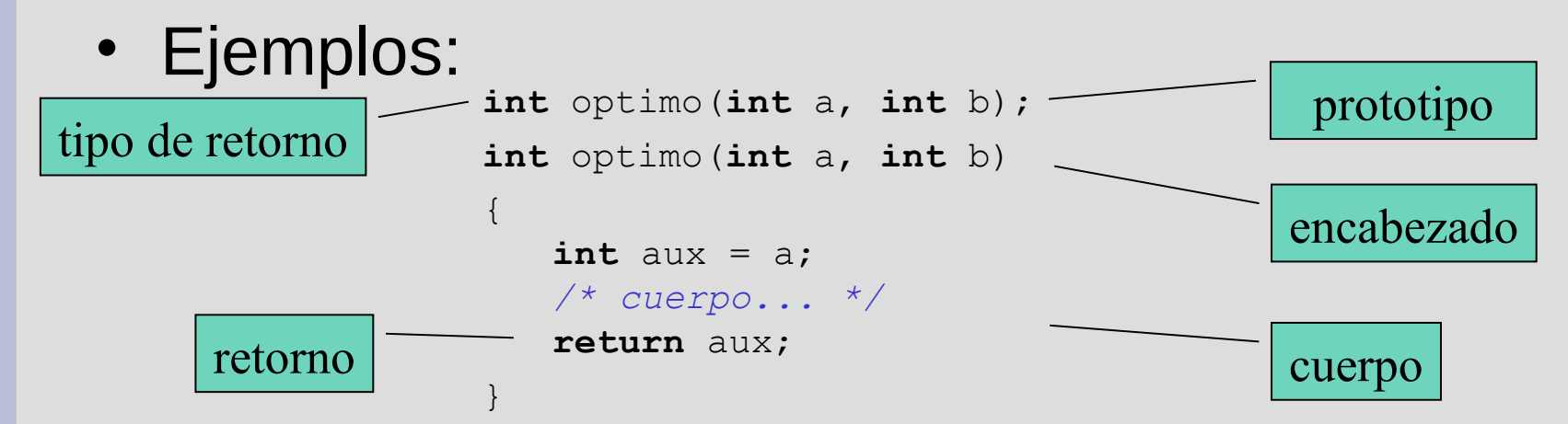

#### **Funciones**

- Prototipo, definición y llamada
	- Ejemplos:

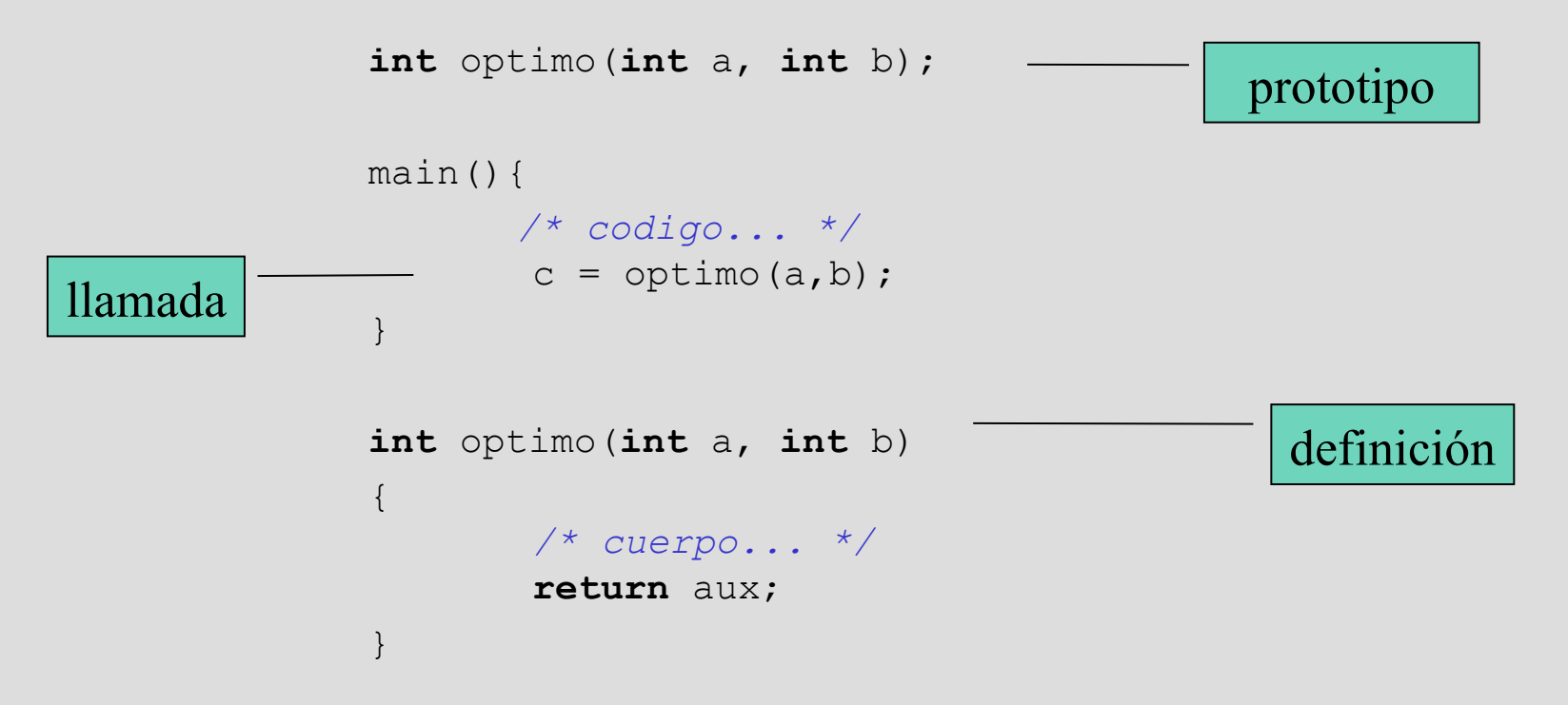

### **Arreglos**

- Arreglo: colección de elementos del mismo tipo (i.e. char, int, etc.)
	- ubicados en bloques contiguos de memoria
	- referenciados con nombre único e índice.
	- Ejemplos:

```
#define TAM 10
int ai1[] = {1, 2, 3, 4}; 
int ai2[TAM];
ai2[0] = 1;char frase[] = "alarma";
```
#### **Punteros**

- Puntero: es una variable
	- guarda la dirección de memoria de otra variable (específica)
	- cuando se declara no guarda espacio para la variable.
- Operadores
	- \* (referencia): accede al contenido de la dirección de memoria guardado por el puntero.
	- & (desreferencia): obtiene la dirección de memoria de una variable.
	- Ejemplos:

```
int i = 10;int* pi; // equivalente a int *pi
         // pi es una var. int* (puntero a int) o *pi es int
pi = &i; // pi contiene la dirección de i
*pi = 10; // escribe 10 en la dirección guardada por pi
```
Lenguaje C and the state of the Sistemas embebidos de tiempo real 25

#### **Relación entre arreglos y punteros**

• El nombre de un arreglo es un puntero al inicio del bloque de memoria del arreglo

```
int ai[] = \{1, 2, 3, 4, 5\};
int* pi;
pi = ai; // equivalente a pi = xai[0];
```
- Aritmética de punteros: útil para recorridas
	- Ejemplos (continuación):

```
*pi = 10; // equivalente a ai[0] = 10;
pi++;
*pi = 12; // equivalente a ai[1] = 12;
```
#### **String: cadena de caracteres**

- No está soportado directamente por C.
- Strings:
	- arreglo de caracteres
	- deben terminar en carácter nulo (NULL), que indica fin de string.
- Ejemplos:

```
char* frase = {'H', 'o', 'l', 'a', '\0'}; // equivalente a:
char frase[] = "Hola"; // compilador agrega caract. '\0'
```
- La biblioteca string.h provee funciones para manipulación de cadenas:
	- Ejemplos:

```
char *strcpy(char *dest, const char *src); 
int strcmp(const char *s1, const char *s2);
int atoi(const char *nptr);
```
#### **Variables**

- local vs. global (visibilidad o alcance)
	- local: definida dentro de un bloque (típicamente una función), alcance = propio bloque (función).
	- global: definida fuera de toda función, accesible desde todas las funciones del archivo.
- auto vs. static (vida y almacenamiento)
	- auto: dura mientras dure la función, guardada en el stack o también registros (locales por omisión).
	- static: dura siempre, guardada en un lugar fijo de memoria (globales o locales declaradas static).

#### **Variables**

- Cualificadores: const, volatile.
	- const guarda la variable en un área constante de memoria y hace que la misma sea inmodificable.
	- $\sim$  volatile indica al compilador que este valor puede ser modificado por fuera del control del programa (evita optimizaciones). Esto, por ejemplo, puede ocurrir con variables modificadas dentro de una rutina de atención a interrupción o que son accedidas por dispositivos memory-mapped I/O, como puertos de comunicaciones.

#### **Volatile**

```
int exit = false;
void main (void){
  …
     While (!exit) {
       … // Se hacen cosas que no modifican exit
  }
}
#pragma ...
void interrupt_handler(void) {
 ext = true;}
```
#### **Volatile**

```
volatile int exit = false;
void main (void){
  …
     While (!exit) {
       … // Se hacen cosas que no modifican exit
  }
}
#pragma ...
void interrupt_handler(void) {
  exist = true;}
```
#### **Variables**

#### – Ejemplos:

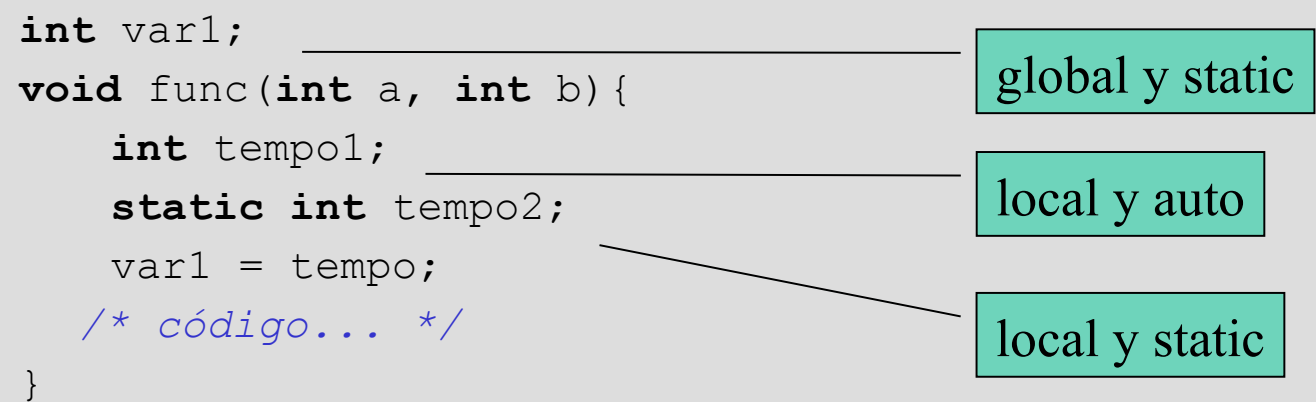

- Observaciones:
	- global siempre son static.
	- local puede ser auto (por omisión) o static.

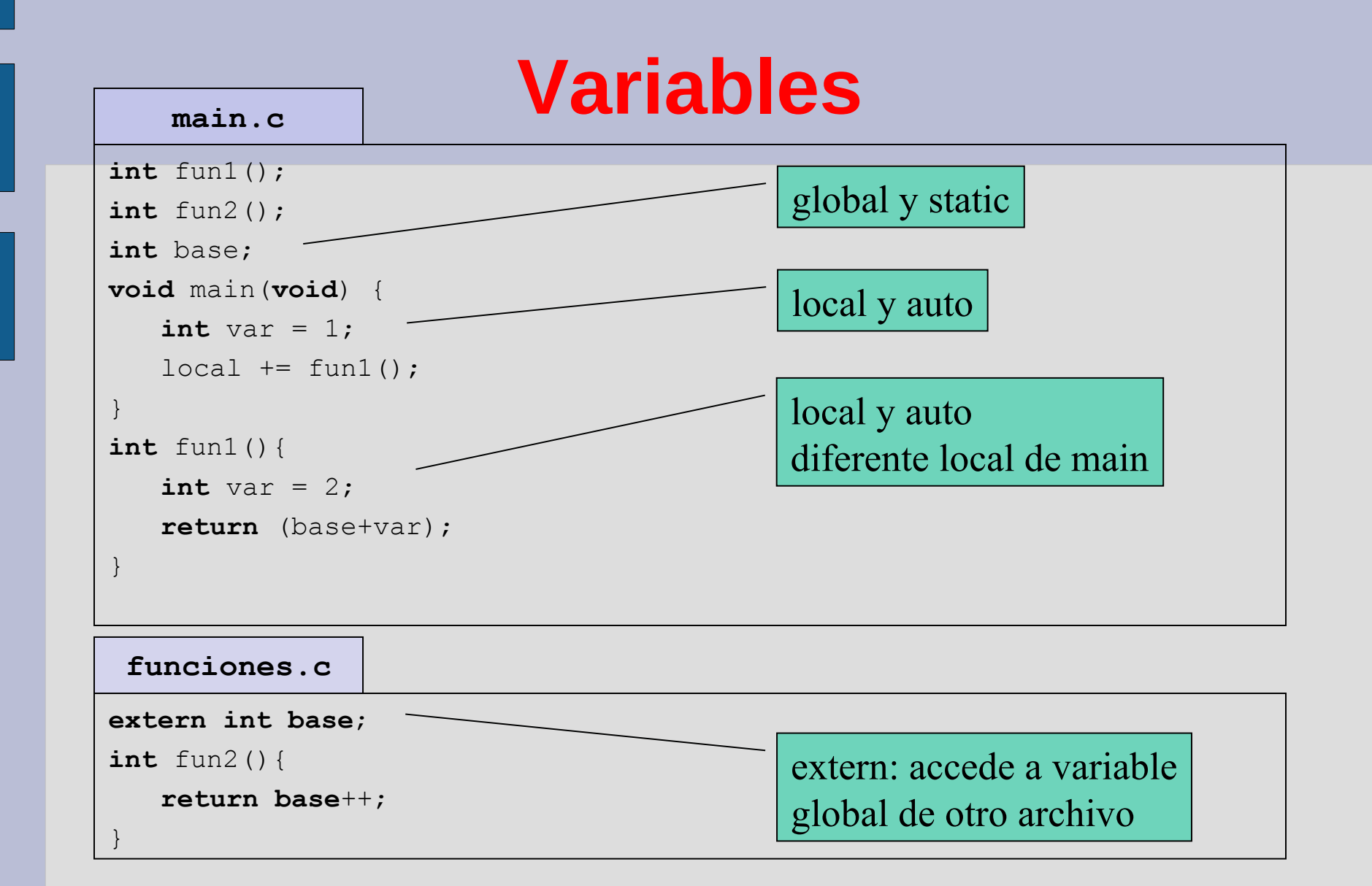

#### Lenguaje C and 33 and 33 and 33 and 33 and 33 and 33 and 34 and 35 sistemas embebidos de tiempo real 33 and 33

## **Variables: tipo de almacenamiento**

- extern hace que la variable especificada acceda a la variable del mismo nombre de otro archivo (da acceso global de archivo).
- static hace que la variable o función tenga alcance solamente de archivo.
	- Ejemplos:

```
extern int varglobal;
static int funcion();
```
#### **Módularización**

- Evitar uso de variables globales
- Utilizar funciones de acceso a variables privadas (protección)
- Separar entre archivo.c y archivo.h

#### **Módularización**

- archivo.c implementación del módulo
	- definición de variables globales, locales y de acceso archivo (static)
	- definición de funciones públicas y privadas (acceso archivo: static)
	- incluir su propio encabezado para verificación (incluir archivo.h en archivo.c)
- archivo.h interfaz pública del módulo
	- declaración variables externas (globales)
	- funciones públicas (no declaradas static en .c)
	- Utilización de "Guarda"

#### **Módularización**

• Implementar una *"Guarda"* para archivo.h: – Para evitar múltiples includes.

#ifndef SRC\_ARCHIVO\_H\_ #define SRC\_ARCHIVO\_H\_ … // acá va la interfaz pública de archivo.h #endif

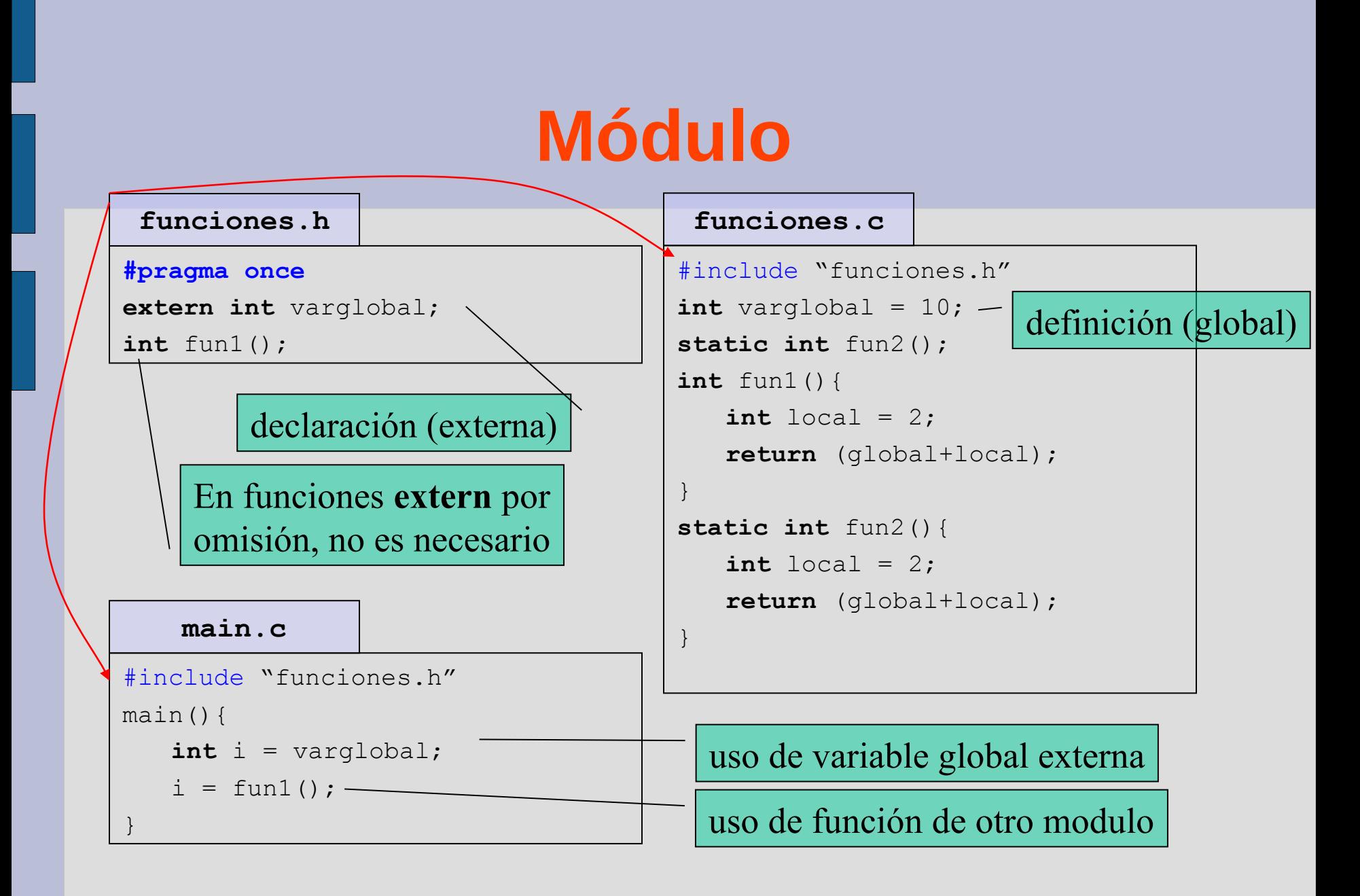

#### **Deberes: modularizar**

#### **main.c**

#define N 10 **int** buf[N];

```
void set default channel(int ch);
void load_default_channel();
void set channel(int ch);
int read channel();
```

```
int default channel;
int current_channel;
```

```
int main (void){
   int i;
   int channel;
```

```
set default channel(1);
set channel(2);
for(i=1;i<N;i++){
  buf[i] = read channel();
```
#### //cont

}

}

}

```
void set_default_channel(int ch){
   default channel = ch;
```

```
void load default channel(){
   current channel = default channel;
}
```

```
void set channel(int ch) {
   current channel = ch;
```

```
int read channel(){
   current channel = default channel;
```
//sigue

}

}

#### **Estructuras**

• Colección de items de diferente tipo.

```
struct [etiqueta] {
 tipo1 miembro1;
 tipo2 miembro2;
 ...,
```

```
} [variable];
```
#### **Estructuras: ejemplos**

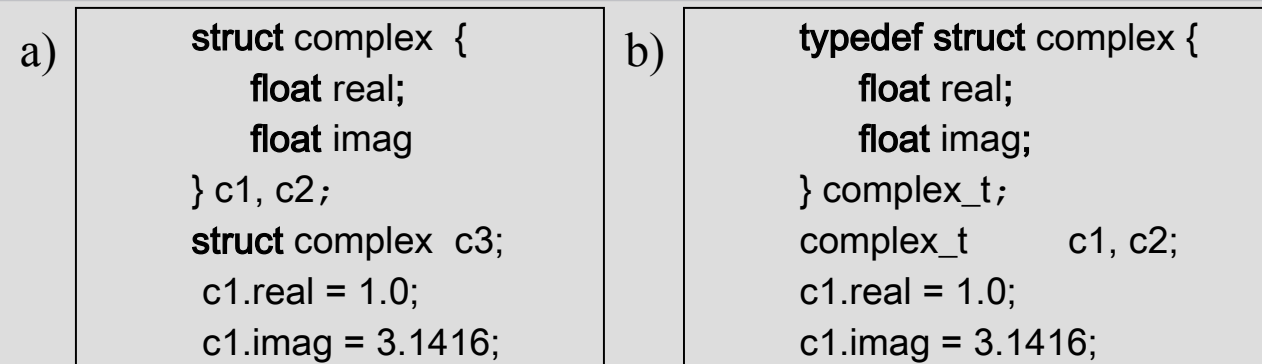

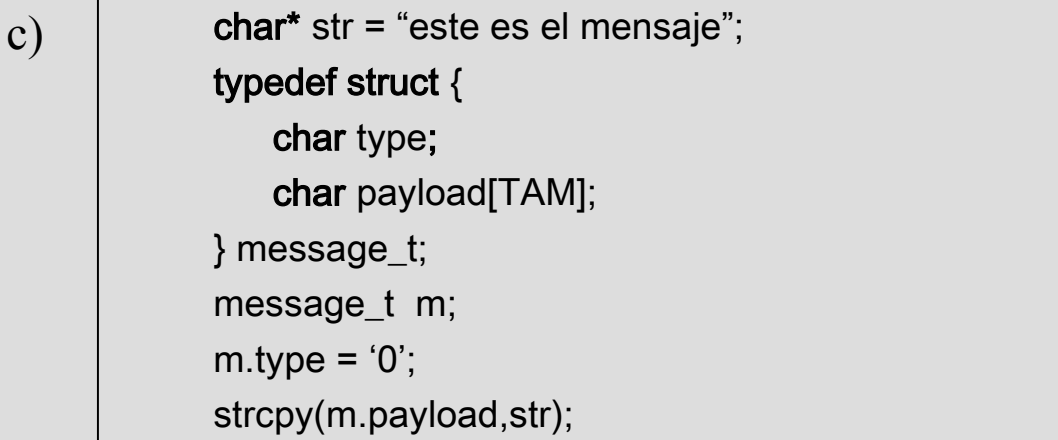

#### **Uniones**

- Declaración y uso igual a las estructuras.
	- se utiliza un solo miembro por vez
	- los miembros comparten la memoria

```
union [etiqueta] {
 tipo1 miembro1;
 tipo2 miembro2;
 ...,
```
} [variable];

#### **Uniones: ejemplos**

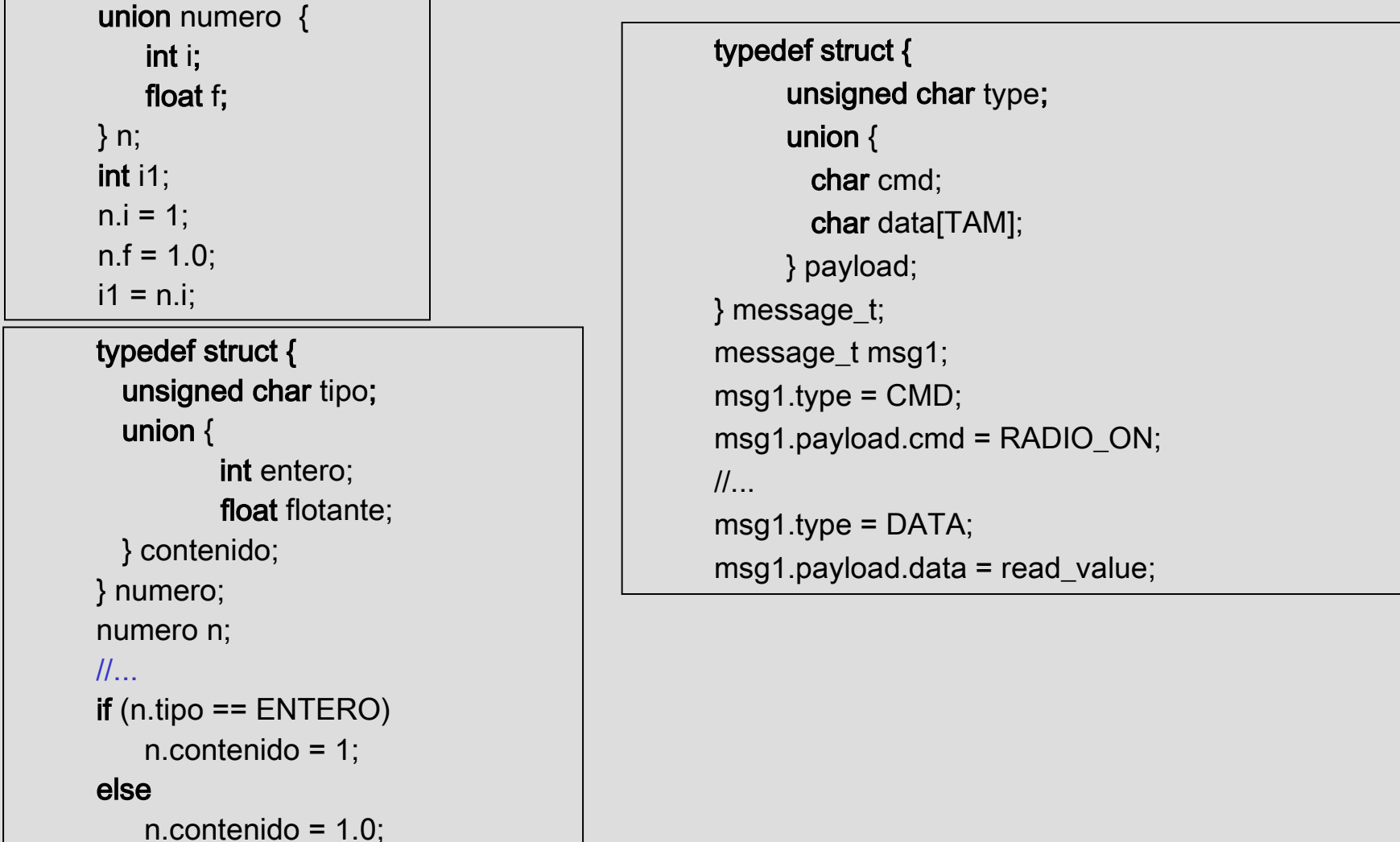

#### **Enumeraciones**

- Enums:
	- Conjunto de nombres asociados a enteros constantes
	- Alternativa a **#define** pero automático

#### Ejemplos:

enum e\_months {JAN=1, FEB, MAR, APR, MAY, JUN, JUL, AUG, SEP, OCT, NOV,DEC};

```
typedef enum e_months month_t;
```
month t currentmonth;

currentmonth = JUN; /\* equivalente a currentmonth =  $6; *$ /

```
printf("%d\n", currentmonth);
```
### **Bibliografía**

- "First Steps with Embedded Systems", ByteCraft Limited
	- [http://www.bytecraft.com/Byte\\_Craft\\_Limited\\_Publishing](http://www.bytecraft.com/Byte_Craft_Limited_Publishing)
	- Libro en pdf gratis.
- "Lenguaje Programacion C", Kernighan & Ritchie,
	- Pearson Education, 1991.
	- ISBN: 9688802050
- Wikibooks:
	- C Programming (Wikibook).
		- http://en.wikibooks.org/wiki/C\_Programming
	- A Little C Primer (Wikibook)
		- [http://en.wikibooks.org/wiki/A\\_Little\\_C\\_Primer](http://en.wikibooks.org/wiki/A_Little_C_Primer)
	- Programación en C
		- http://es.wikibooks.org/wiki/Programación en C

Lenguaje C Sistemas embebidos de tiempo real 46